## SAP ERP [Integration](https://www.exitcertified.com/training/sap/resource-planning-erp/business-process-integration/erp-integration-business-53576-detail.html) of Business Processes Week Two

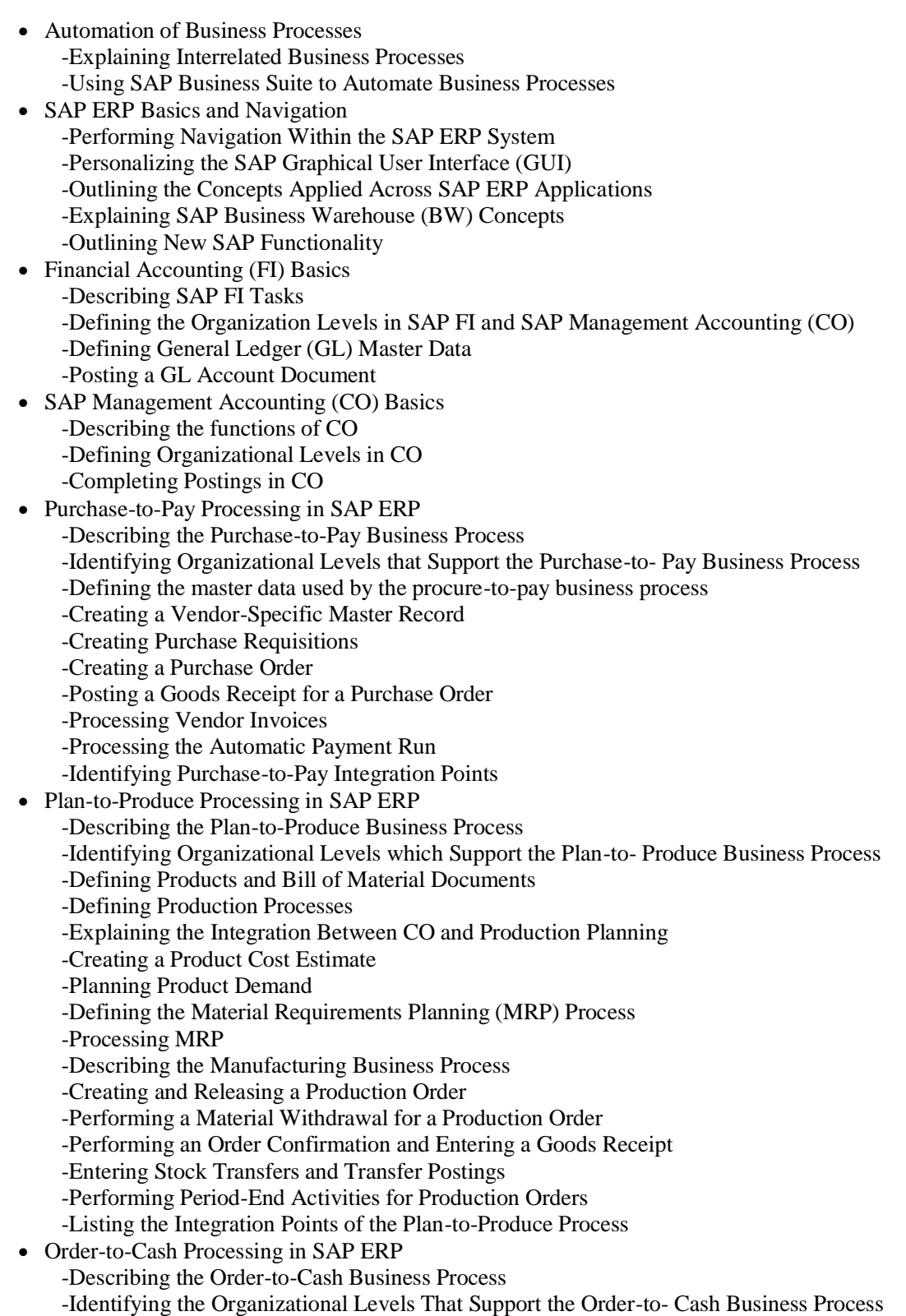

 -Creating a Customer Master Record -Using Material Master Records -Creating a Customer Material Condition Record -Creating Sales Orders -Delivering Sales Orders -Creating Customer Invoices -Receiving Customer Payment -Using Profit Center Accounting -Analyzing the Profitability of External Market Segments -Defining Order-to-Cash Integration Points • Internal Orders, Fixed Assets, and Enterprise Asset Management (EAM) -Describing the Process Between Internal Orders, Fixed Assets, and EAM -Creating a Fixed Asset Master Record -Monitoring Costs Using Internal Orders -Processing a Commitment for an Internal Order -Settling Internal Orders -Performing Period End Activities for Fixed Assets -Defining the Organizational Levels used in EAM -Defining the Technical Objects used in EAM -Integrating EAM and Fixed Asset Accounting -Creating Maintenance Notifications -Creating Maintenance Orders -Performing Maintenance Activities -Completing a Maintenance Order • Project Systems in SAP ERP -Creating Projects with Work Breakdown Structure (WBS) Elements -Planning Dates and Resources for a Project -Assigning Materials and Resources to a Project -Planning Project Costs and Revenues -Recording the Progress of a Project -Posting a Material Transaction to a Project -Performing Period End Closing Activities for a Project -Identifying the Integration Points of a Project System • SAP Human Capital Management (HCM) -Explaining HCM Processes -Defining HCM Structures -Explaining the Employee Hiring Process -Managing Employee Records -Describing Qualifications and Requirements -Outlining Training and Event Management -Describing HCM Support Processes -Identifying the Activities in a Self-Service Interface